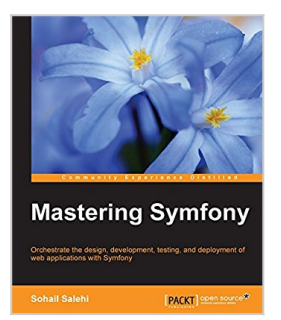

# **Mastering Symfony**

By Sohail Salehi

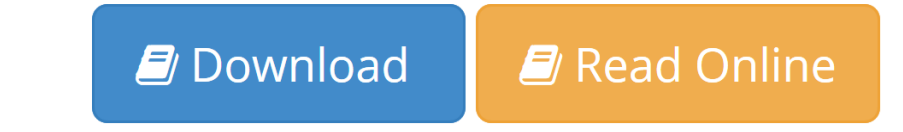

**Mastering Symfony** By Sohail Salehi

## **Key Features**

- Create a robust and reliable Symfony development pipeline using Amazon's cloud platform
- Cut development and maintenance costs by defining crystal clear features and possible scenarios for each feature before implementation
- Follow detailed examples provided in each chapter to create a task management application

### **Book Description**

In this book, you will learn some lesser known aspects of development with Symfony, and you will see how to use Symfony as a framework to create reliable and effective applications. You might have developed some impressive PHP libraries in other projects, but what is the point when your library is tied to one particular project? With Symfony, you can turn your code into a service and reuse it in other projects.

This book starts with Symfony concepts such as bundles, routing, twig, doctrine, and more, taking you through the request/response life cycle. You will then proceed to set up development, test, and deployment environments in AWS. Then you will create reliable projects using Behat and Mink, and design business logic, cover authentication, and authorization steps in a security checking process. You will be walked through concepts such as DependencyInjection, service containers, and services, and go through steps to create customized commands for Symfony's console. Finally, the book covers performance optimization and the use of Varnish and Memcached in our project, and you are treated with the creation of database agnostic bundles and best practices.

### **What you will learn**

- Install and configure Symfony and required third-party bundles to develop a task management application
- Set up a continuous integration server to orchestrate automatic builds every time you add a new feature to your project
- Reduce maintenance costs dramatically using Behaviour Driven Development (BDD)
- Create a slick user interface using the Bootstrap framework
- Design robust business logic using Doctrine
- Build a comprehensive dashboard and secure your project using the Sonata project
- Improve performance using Redis, Memcache, and Varnish
- Create customized Symfony commands and add them to your console

#### **About the Author**

**Sohail Salehi** is a full stack web developer who is constantly seeking creative solutions for complex problems. He believes that what has been taught as universalities should be considered as a basic stepping stone to real-life challenges. They cannot be used as practical solutions. He learned that a onesize-fits-all solution does not work in the IT world. Every business, every coding challenge, and every environment setup has its own signature and requires some tweaking on basic principals to make sure that it receives a reliable cost-effective solution.

When he is not staring at his computer screen, he is watching sunsets and sunrises, swimming and surfing in the ocean, and putting his subconscious mind at work by asking creative questions while facing life's ups and downs on a daily basis.

### **Table of Contents**

- 1. Installing and Configuring Symfony
- 2. The Request and Response Life Cycle
- 3. Setting Up the Environment
- 4. Using Behavior-Driven Development in Symfony
- 5. Business Logic
- 6. Dashboard and Security
- 7. The Presentation Layer
- 8. Project Review
- 9. Services and Service Containers
- 10. Custom User Commands
- 11. More about Dev, Test and Prod Environments
- 12. Caching in Symfony

**L** [Download](http://mbooknom.men/go/best.php?id=B016WKHQ30) [Mastering Symfony ...pdf](http://mbooknom.men/go/best.php?id=B016WKHQ30)

**[Read Online](http://mbooknom.men/go/best.php?id=B016WKHQ30)** [Mastering Symfony ...pdf](http://mbooknom.men/go/best.php?id=B016WKHQ30)

# **Mastering Symfony**

By Sohail Salehi

**Mastering Symfony** By Sohail Salehi

# **Key Features**

- Create a robust and reliable Symfony development pipeline using Amazon's cloud platform
- Cut development and maintenance costs by defining crystal clear features and possible scenarios for each feature before implementation
- Follow detailed examples provided in each chapter to create a task management application

## **Book Description**

In this book, you will learn some lesser known aspects of development with Symfony, and you will see how to use Symfony as a framework to create reliable and effective applications. You might have developed some impressive PHP libraries in other projects, but what is the point when your library is tied to one particular project? With Symfony, you can turn your code into a service and reuse it in other projects.

This book starts with Symfony concepts such as bundles, routing, twig, doctrine, and more, taking you through the request/response life cycle. You will then proceed to set up development, test, and deployment environments in AWS. Then you will create reliable projects using Behat and Mink, and design business logic, cover authentication, and authorization steps in a security checking process. You will be walked through concepts such as DependencyInjection, service containers, and services, and go through steps to create customized commands for Symfony's console. Finally, the book covers performance optimization and the use of Varnish and Memcached in our project, and you are treated with the creation of database agnostic bundles and best practices.

# **What you will learn**

- Install and configure Symfony and required third-party bundles to develop a task management application
- Set up a continuous integration server to orchestrate automatic builds every time you add a new feature to your project
- Reduce maintenance costs dramatically using Behaviour Driven Development (BDD)
- Create a slick user interface using the Bootstrap framework
- Design robust business logic using Doctrine
- Build a comprehensive dashboard and secure your project using the Sonata project
- Improve performance using Redis, Memcache, and Varnish
- Create customized Symfony commands and add them to your console

# **About the Author**

Sohail Salehi is a full stack web developer who is constantly seeking creative solutions for complex problems. He believes that what has been taught as universalities should be considered as a basic stepping stone to real-life challenges. They cannot be used as practical solutions. He learned that a one-size-fits-all solution does not work in the IT world. Every business, every coding challenge, and every environment setup has its own signature and requires some tweaking on basic principals to make sure that it receives a reliable cost-effective solution.

When he is not staring at his computer screen, he is watching sunsets and sunrises, swimming and surfing in the ocean, and putting his subconscious mind at work by asking creative questions while facing life's ups and downs on a daily basis.

# **Table of Contents**

- 1. Installing and Configuring Symfony
- 2. The Request and Response Life Cycle
- 3. Setting Up the Environment
- 4. Using Behavior-Driven Development in Symfony
- 5. Business Logic
- 6. Dashboard and Security
- 7. The Presentation Layer
- 8. Project Review
- 9. Services and Service Containers
- 10. Custom User Commands
- 11. More about Dev, Test and Prod Environments
- 12. Caching in Symfony

## **Mastering Symfony By Sohail Salehi Bibliography**

- Rank:  $\#300587$  in eBooks
- Published on: 2016-04-26
- Released on: 2016-04-26
- Format: Kindle eBook

**L** [Download](http://mbooknom.men/go/best.php?id=B016WKHQ30) [Mastering Symfony ...pdf](http://mbooknom.men/go/best.php?id=B016WKHQ30)

**[Read Online](http://mbooknom.men/go/best.php?id=B016WKHQ30)** [Mastering Symfony ...pdf](http://mbooknom.men/go/best.php?id=B016WKHQ30)

### **Download and Read Free Online Mastering Symfony By Sohail Salehi**

# **Editorial Review**

About the Author

## **Sohail Salehi**

Sohail Salehi is a full stack web developer who is constantly seeking creative solutions for complex problems. He believes that what has been taught as universalities should be considered as a basic stepping stone to real-life challenges. They cannot be used as practical solutions. He learned that a one-size-fits-all solution does not work in the IT world. Every business, every coding challenge, and every environment setup has its own signature and requires some tweaking on basic principals to make sure that it receives a reliable cost-effective solution. When he is not staring at his computer screen, he is watching sunsets and sunrises, swimming and surfing in the ocean, and putting his subconscious mind at work by asking creative questions while facing life's ups and downs on a daily basis.

# **Users Review**

### **From reader reviews:**

### **Michael Decker:**

Information is provisions for anyone to get better life, information presently can get by anyone on everywhere. The information can be a information or any news even an issue. What people must be consider when those information which is within the former life are difficult to be find than now's taking seriously which one is acceptable to believe or which one typically the resource are convinced. If you receive the unstable resource then you buy it as your main information you will have huge disadvantage for you. All those possibilities will not happen in you if you take Mastering Symfony as your daily resource information.

### **Angelica Adams:**

This book untitled Mastering Symfony to be one of several books that best seller in this year, this is because when you read this reserve you can get a lot of benefit onto it. You will easily to buy this specific book in the book retail store or you can order it via online. The publisher of the book sells the e-book too. It makes you more easily to read this book, because you can read this book in your Touch screen phone. So there is no reason to your account to past this publication from your list.

#### **Rosemary Perez:**

People live in this new time of lifestyle always attempt to and must have the free time or they will get lot of stress from both day to day life and work. So , once we ask do people have time, we will say absolutely of course. People is human not just a robot. Then we consult again, what kind of activity are you experiencing when the spare time coming to an individual of course your answer will unlimited right. Then do you try this one, reading books. It can be your alternative within spending your spare time, often the book you have read is Mastering Symfony.

# **Melinda Walton:**

You can obtain this Mastering Symfony by look at the bookstore or Mall. Just viewing or reviewing it could possibly to be your solve problem if you get difficulties for the knowledge. Kinds of this book are various. Not only by written or printed but also can you enjoy this book by means of e-book. In the modern era similar to now, you just looking because of your mobile phone and searching what their problem. Right now, choose your own ways to get more information about your publication. It is most important to arrange yourself to make your knowledge are still update. Let's try to choose right ways for you.

# **Download and Read Online Mastering Symfony By Sohail Salehi #QJGNMOH0D3P**

# **Read Mastering Symfony By Sohail Salehi for online ebook**

Mastering Symfony By Sohail Salehi Free PDF d0wnl0ad, audio books, books to read, good books to read, cheap books, good books, online books, books online, book reviews epub, read books online, books to read online, online library, greatbooks to read, PDF best books to read, top books to read Mastering Symfony By Sohail Salehi books to read online.

# **Online Mastering Symfony By Sohail Salehi ebook PDF download**

# **Mastering Symfony By Sohail Salehi Doc**

**Mastering Symfony By Sohail Salehi Mobipocket**

**Mastering Symfony By Sohail Salehi EPub**